Документ подписан <mark>простой электронной додлисью</mark> и высшего образования Российской Федерации Информация о владельце:<br>ФИО: Кандрацина Седеральное государственное автономное образовательное учреждение Должность: Врио ректора ФГАОУ ВО «Самарский государс**твен с и ветомобразо вания «Самарский государственный экономический университет»** ФИО: Кандрашина Елена Александровна университет» Дата подписания: 29.06.2023 11:37:38 Уникальный программный ключ: b2fd765521f4c570b8c6e8e502a10b4f1de8ae0d

**Институт** Институт экономики предприятий

**Кафедра** Учета, анализа и экономической безопасности

**УТВЕРЖДЕНО** Ученым советом Университета (протокол № 11 от 30 мая 2023 г. )

## **РАБОЧАЯ ПРОГРАММА**

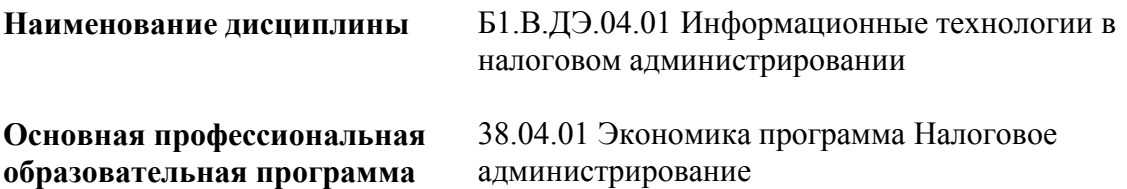

Квалификация (степень) выпускника магистр

- 1 Место дисциплины в структуре ОП
- 2 Планируемые результаты обучения по дисциплине, обеспечивающие достижение планируемых результатов обучения по программе
- 3 Объем и виды учебной работы
- 4 Содержание дисциплины
- 5 Материально-техническое и учебно-методическое обеспечение дисциплины
- 6 Фонд оценочных средств по дисциплине

Целью изучения дисциплины является формирование результатов обучения, обеспечивающих достижение планируемых результатов освоения образовательной программы.

#### **1. Место дисциплины в структуре ОП**

Дисциплина Информационные технологии в налоговом администрировании входит в часть, формируемая участниками образовательных отношений (дисциплина по выбору) блока Б1.Дисциплины (модули)

Предшествующие дисциплины по связям компетенций: Налоговая политика государства, Налоговое администрирование и контроль

Последующие дисциплины по связям компетенций: Зарубежная практика налогообложения и администрирования, Анализ арбитражной практики по налогообложению, Методика и практика урегулирования налоговой задолженности, Особенности администрирования крупнейших налогоплательщиков

#### **2. Планируемые результаты обучения по дисциплине, обеспечивающие достижение планируемых результатов обучения по программе**

Изучение дисциплины Информационные технологии в налоговом администрировании в образовательной программе направлено на формирование у обучающихся следующих компетенций:

#### **Профессиональные компетенции (ПК):**

ПК-1 - Способен обобщать и критически оценивать результаты, полученные отечественными и зарубежными исследователями, выявлять перспективные направления, составлять программу исследований, обосновывать решения на основе разработанных для них целевых показателей

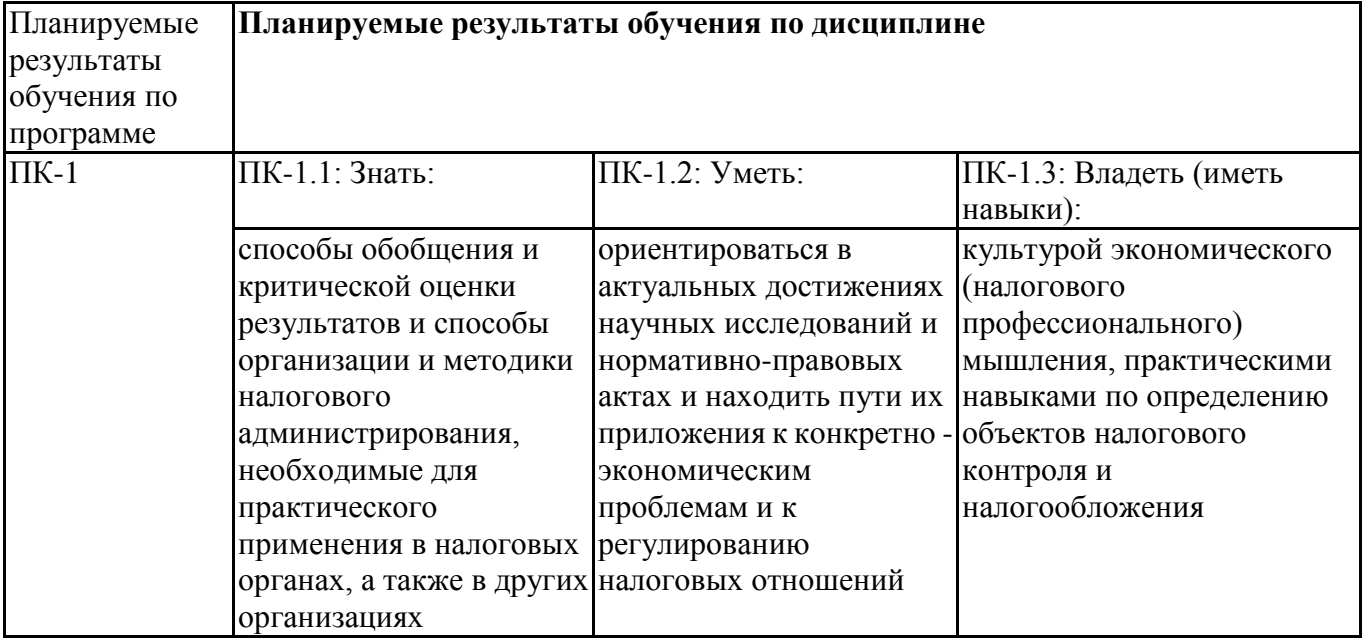

#### **3. Объем и виды учебной работы**

Учебным планом предусматриваются следующие виды учебной работы по дисциплине: **Заочная форма обучения**

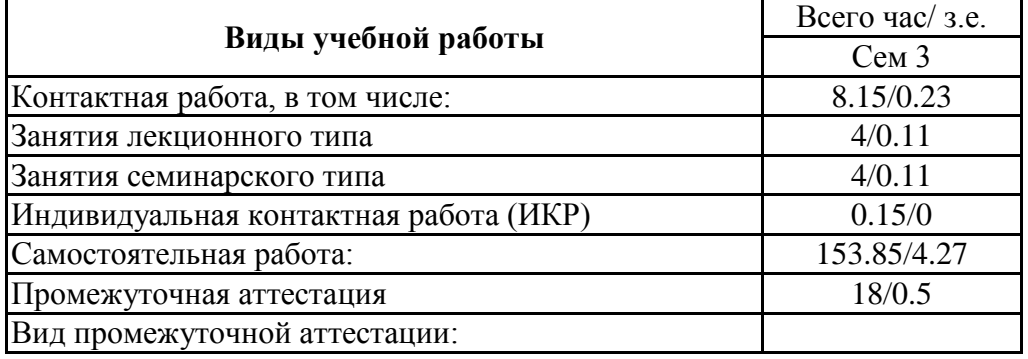

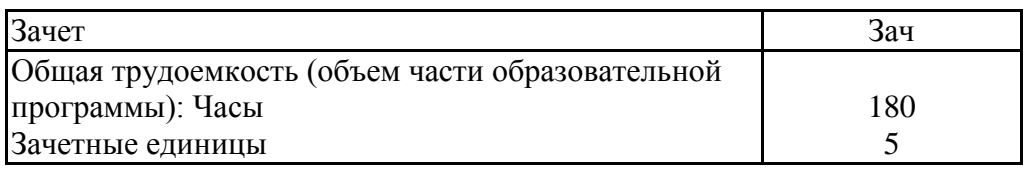

#### **4. Содержание дисциплины**

# *4.1. Разделы, темы дисциплины и виды занятий:*

Информационные технологии в налоговом администрировании представлен в таблице.

#### **Разделы, темы дисциплины и виды занятий Заочная форма обучения**

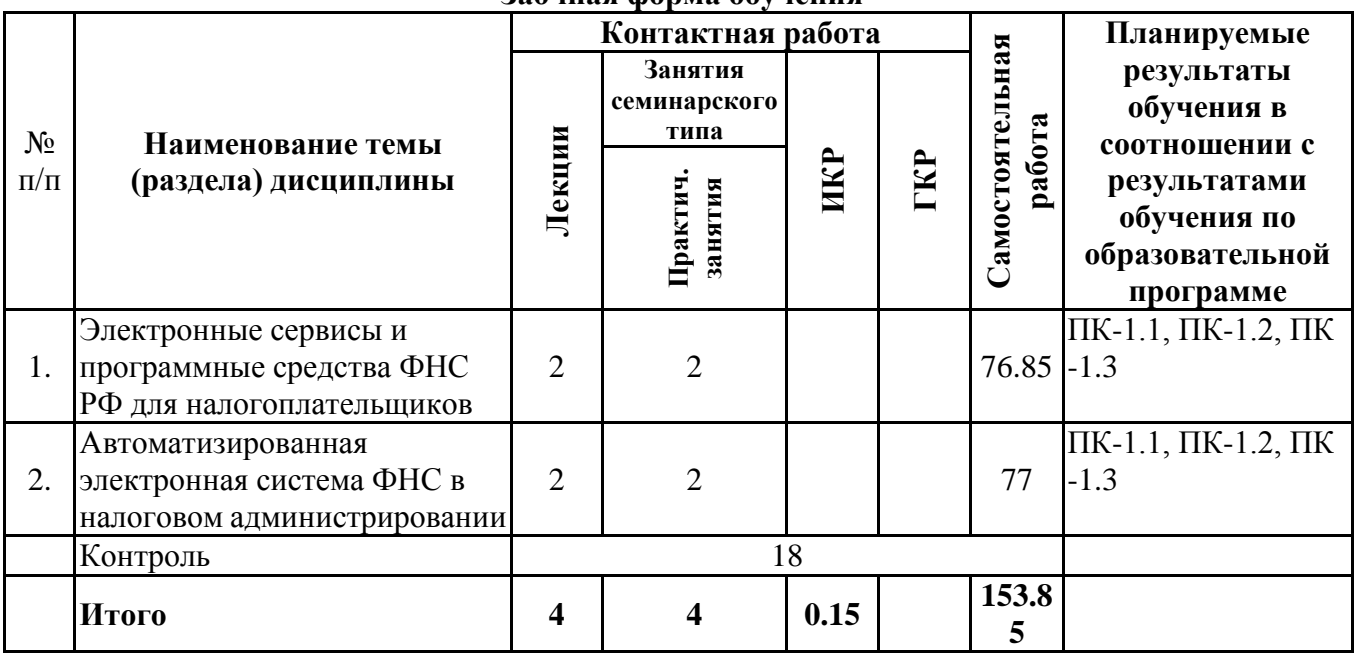

#### *4.2 Содержание разделов и тем*

#### **4.2.1 Контактная работа**

#### **Тематика занятий лекционного типа**

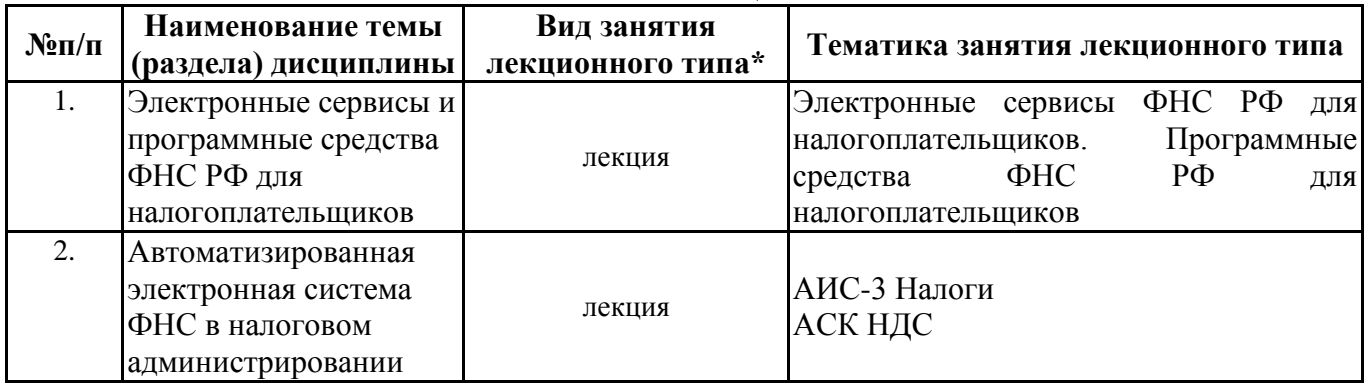

\*лекции и иные учебные занятия, предусматривающие преимущественную передачу учебной информации педагогическими работниками организации и (или) лицами, привлекаемыми организацией к реализации образовательных программ на иных условиях, обучающимся

### **Тематика занятий семинарского типа**

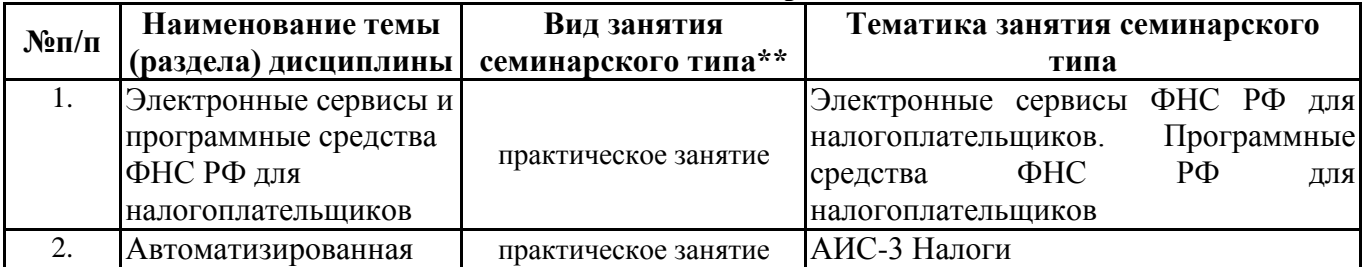

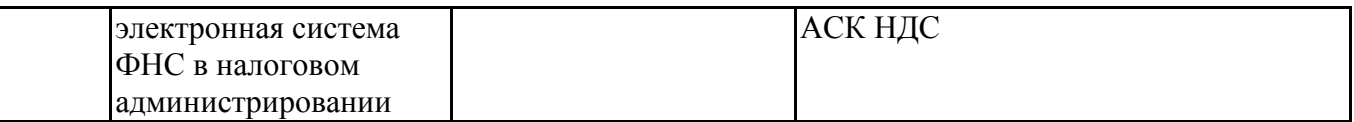

\*\* семинары, практические занятия, практикумы, лабораторные работы, коллоквиумы и иные аналогичные занятия

#### **Иная контактная работа**

При проведении учебных занятий СГЭУ обеспечивает развитие у обучающихся навыков командной работы, межличностной коммуникации, принятия решений, лидерских качеств (включая при необходимости проведение интерактивных лекций, групповых дискуссий, ролевых игр, тренингов, анализ ситуаций и имитационных моделей, преподавание дисциплин (модулей) в форме курсов, составленных на основе результатов научных исследований, проводимых организацией, в том числе с учетом региональных особенностей профессиональной деятельности выпускников и потребностей работодателей).

Формы и методы проведения иной контактной работы приведены в Методических указаниях по основной профессиональной образовательной программе.

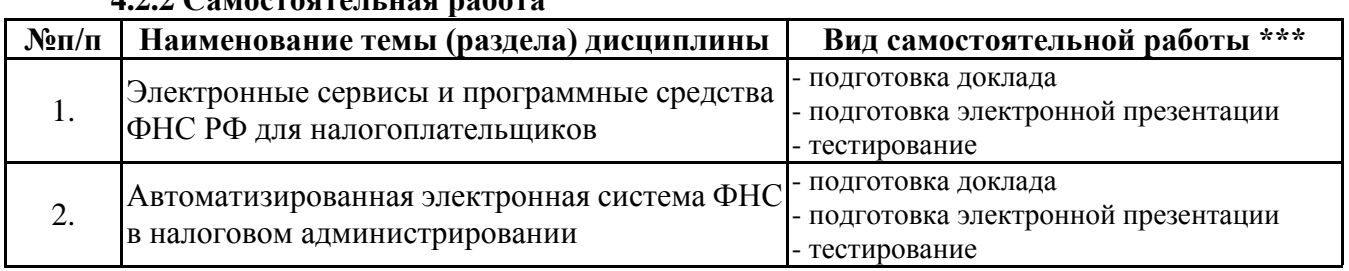

\*\*\* самостоятельная работа в семестре, написание курсовых работ, докладов, выполнение контрольных работ

#### **5. Материально-техническое и учебно-методическое обеспечение дисциплины**

#### **5.1 Литература:**

#### **Основная литература**

**4.2.2 Самостоятельная работа**

1. Информационные системы и технологии в экономике и управлении в 2 ч. Часть 1 : учебник для вузов / ответственный редактор В. В. Трофимов. — 5-е изд., перераб. и доп. — Москва : Издательство Юрайт, 2023. — 375 с. — (Высшее образование). — ISBN 978-5-534-09090-1. — Текст : электронный // Образовательная платформа Юрайт [сайт]. — URL: https://urait.ru/bcode/516285

2.Информационные системы и технологии в экономике и управлении в 2 ч. Часть 2 : учебник для вузов / ответственный редактор В. В. Трофимов. — 5-е изд., перераб. и доп. — Москва : Издательство Юрайт, 2023. — 324 с. — (Высшее образование). — ISBN 978-5-534-09092-5. — Текст : электронный // Образовательная платформа Юрайт [сайт]. — URL: https://urait.ru/bcode/516286

3.Ляпина, Т. М. Налоговое администрирование : учебное пособие для вузов / Т. М. Ляпина. — 2-е изд. — Москва : Издательство Юрайт, 2022. — 235 с. — (Высшее образование). — ISBN 978-5-534-11285-6. — Текст : электронный // Образовательная платформа Юрайт [сайт]. — URL: https://urait.ru/bcode/495642

#### **Дополнительная литература**

1. Плахотникова, М. А. Информационные технологии в менеджменте : учебник и практикум для вузов / М. А. Плахотникова, Ю. В. Вертакова. — 2-е изд., перераб. и доп. — Москва : Издательство Юрайт, 2023. — 326 с. — (Высшее образование). — ISBN 978-5-534-07333-1. — Текст : электронный // Образовательная платформа Юрайт [сайт]. — URL: https://urait.ru/bcode/510654

2.Лыкова, Л. Н. Налоговые системы зарубежных стран : учебник и практикум для вузов / Л. Н. Лыкова, И. С. Букина. — 4-е изд., перераб. и доп. — Москва : Издательство Юрайт, 2023. — 338 с. — (Высшее образование). — ISBN 978-5-534-16131-1. — Текст : электронный // Образовательная платформа Юрайт [сайт]. — URL: https://urait.ru/bcode/530508

3. Пансков, В. Г. Налоги и налогообложение: теория и практика в 2 т. Том 1 : учебник для

вузов / В. Г. Пансков. — 8-е изд., перераб. и доп. — Москва : Издательство Юрайт, 2023. — 354 с. — (Высшее образование). — ISBN 978-5-534-15692-8. — Текст : электронный // Образовательная платформа Юрайт [сайт]. — URL: https://urait.ru/bcode/512747

4. Пансков, В. Г. Налоги и налогообложение: теория и практика в 2 т. Том 2 : учебник для вузов / В. Г. Пансков. — 8-е изд., перераб. и доп. — Москва : Издательство Юрайт, 2023. — 475 с. — (Высшее образование). — ISBN 978-5-534-15694-2. — Текст : электронный // Образовательная платформа Юрайт [сайт]. — URL: https://urait.ru/bcode/512748

#### **5.2. Перечень лицензионного программного обеспечения**

1. Microsoft Windows 10 Education / Microsoft Windows 7 / Windows Vista Business

2.Office 365 ProPlus, Microsoft Office 2019, Microsoft Office 2016 Professional Plus (Word, Excel, Access, PowerPoint, Outlook, OneNote, Publisher) / Microsoft Office 2007 (Word, Excel, Access, PowerPoint)

3. 1С: Предприятие 8. Клиентская лицензия

4. Контур экстерн

#### **5.3 Современные профессиональные базы данных, к которым обеспечивается доступ обучающихся**

1. Профессиональная база данных «Информационные системы Министерства экономического развития Российской Федерации в сети Интернет» (Портал «Официальная Россия» http://www.gov.ru/)

2. Профессиональная база данных «Финансово-экономические показатели Российской Федерации» (Официальный сайт Министерства финансов РФ - [https://www.minfin.ru/ru/\)](https://www.minfin.ru/ru/)

3. Профессиональная база данных «Официальная статистика» (Официальный сайт

Федеральной службы государственной статистики - http://www.gks.ru/)

#### **5.4. Информационно-справочные системы, к которым обеспечивается доступ обучающихся**

1. Справочно-правовая система «Консультант Плюс»

2 . Справочно-правовая система «ГАРАНТ-Максимум».

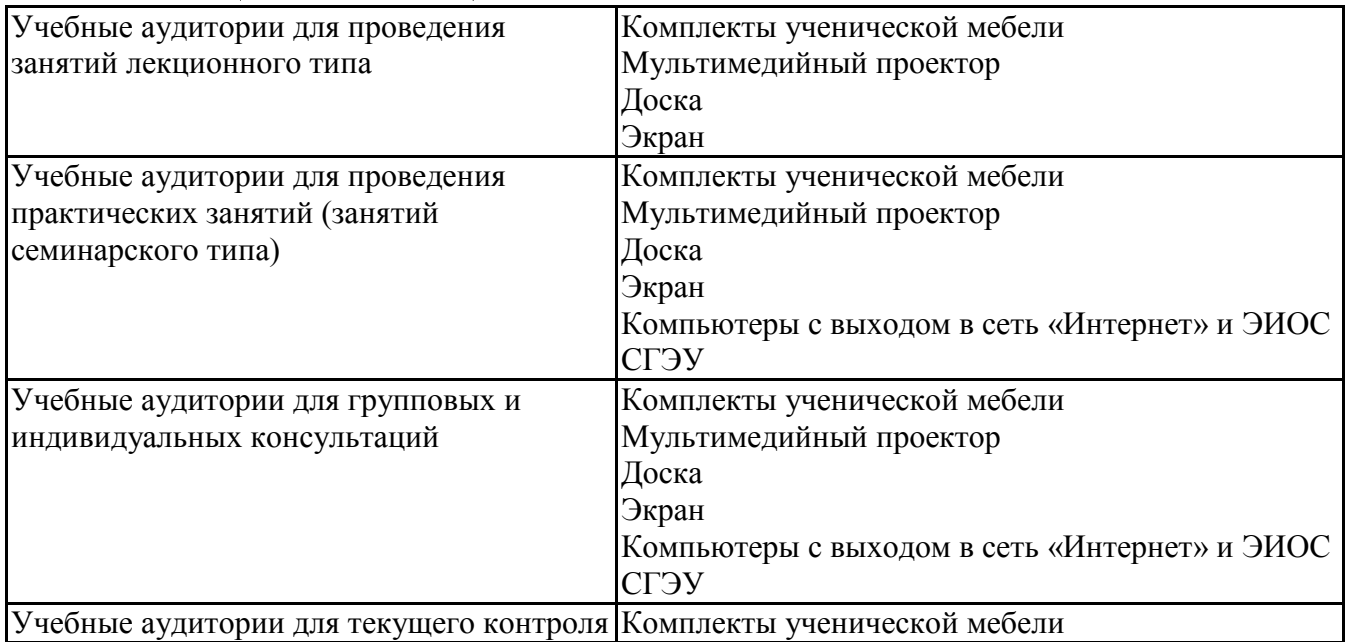

#### **5.5. Специальные помещения**

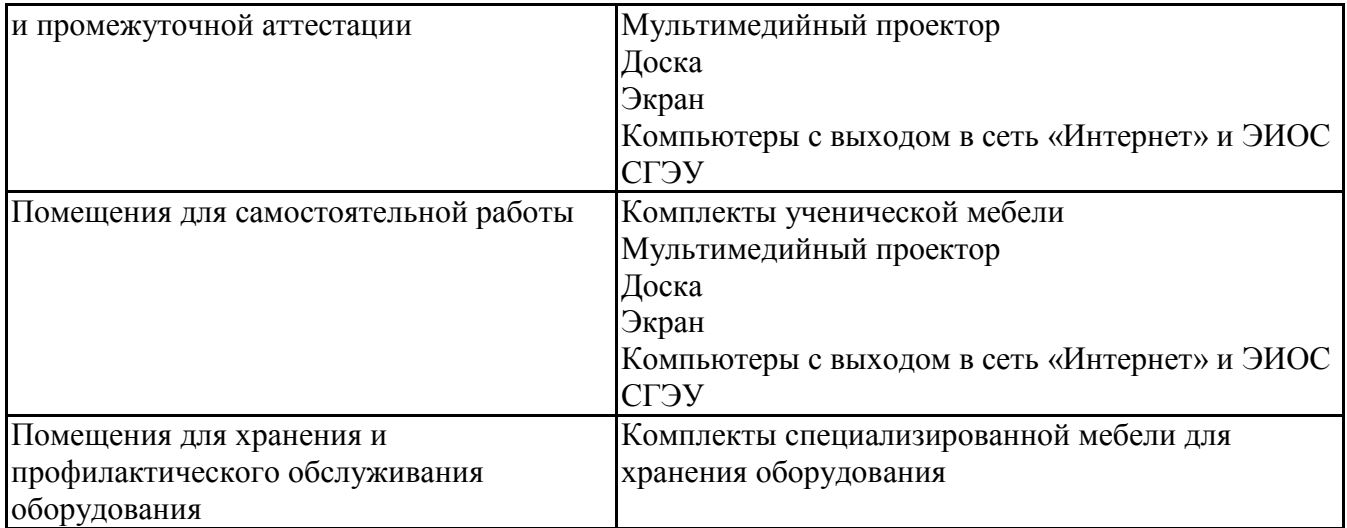

#### **5.6 Лаборатории и лабораторное оборудование**

**6. Фонд оценочных средств по дисциплине Информационные технологии в налоговом администрировании:**

#### **6.1. Контрольные мероприятия по дисциплине**

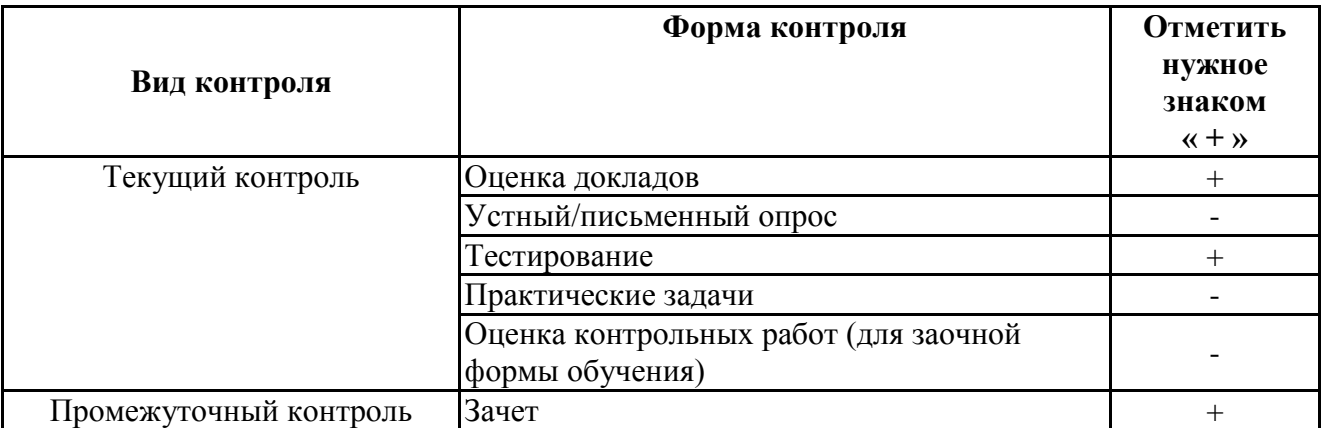

**Порядок проведения мероприятий текущего и промежуточного контроля определяется Методическими указаниями по основной профессиональной образовательной программе высшего образования; Положением о балльно-рейтинговой системе оценки успеваемости обучающихся по основным образовательным программам высшего образования – программам бакалавриата, программам специалитета, программам магистратуры в федеральном государственном автономном образовательном учреждении высшего образования «Самарский государственный экономический университет».**

## **6.2. Планируемые результаты обучения по дисциплине, обеспечивающие достижение планируемых результатов обучения по программе**

#### **Профессиональные компетенции (ПК):**

ПК-1 - Способен обобщать и критически оценивать результаты, полученные отечественными и зарубежными исследователями, выявлять перспективные направления, составлять программу исследований, обосновывать решения на основе разработанных для них целевых показателей

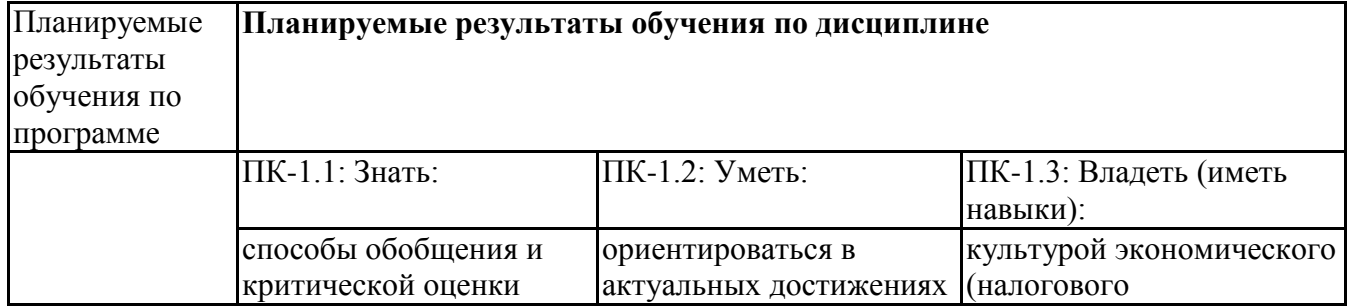

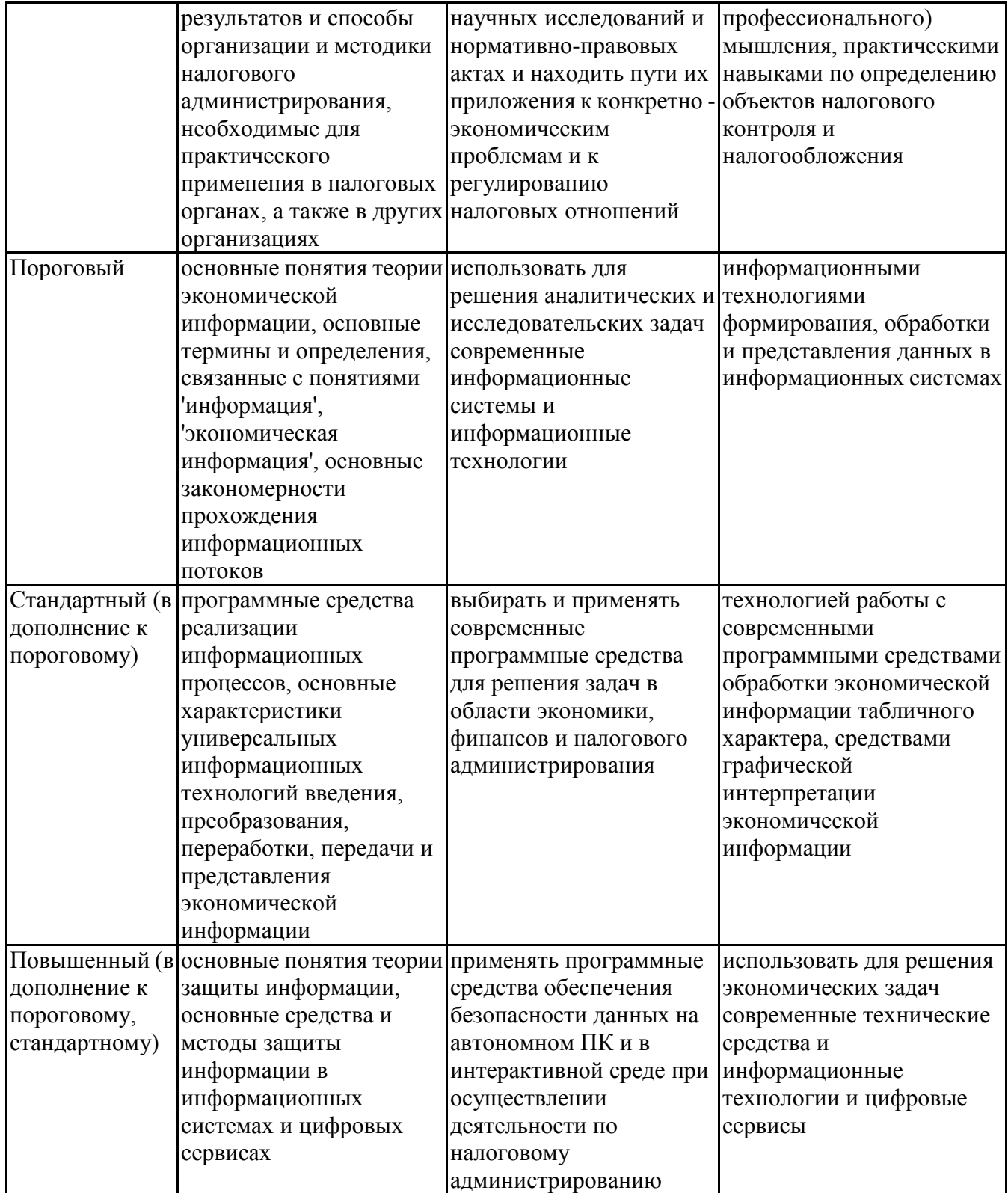

## **6.3. Паспорт оценочных материалов**

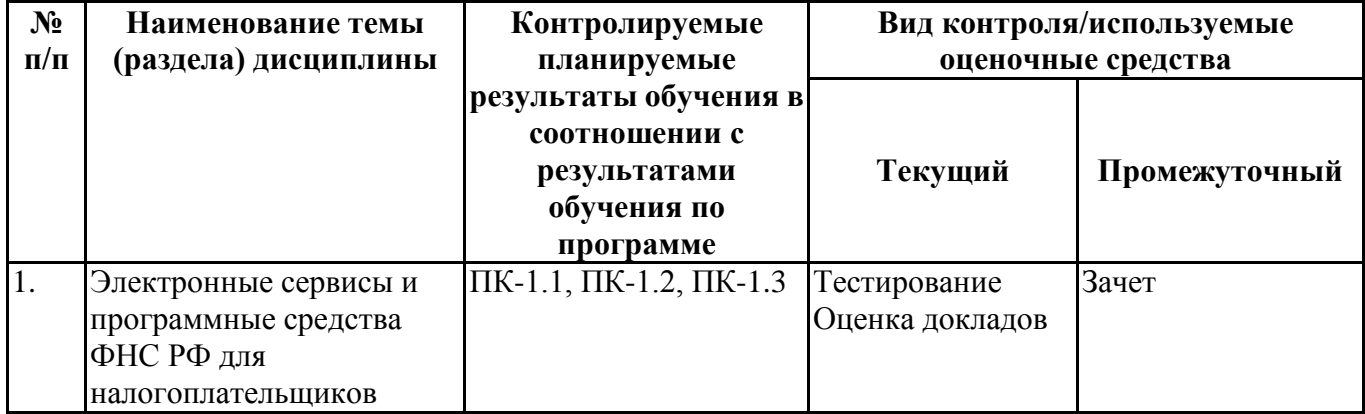

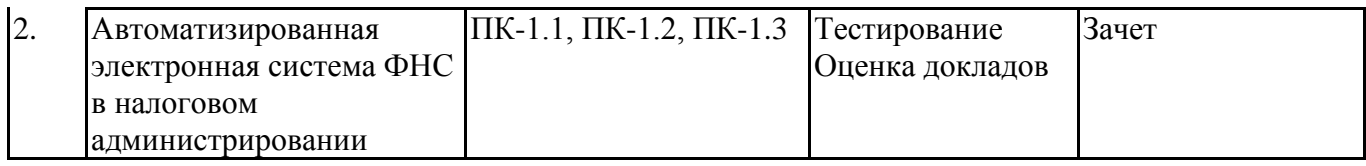

#### **6.4.Оценочные материалы для текущего контроля**

#### **Примерная тематика докладов**

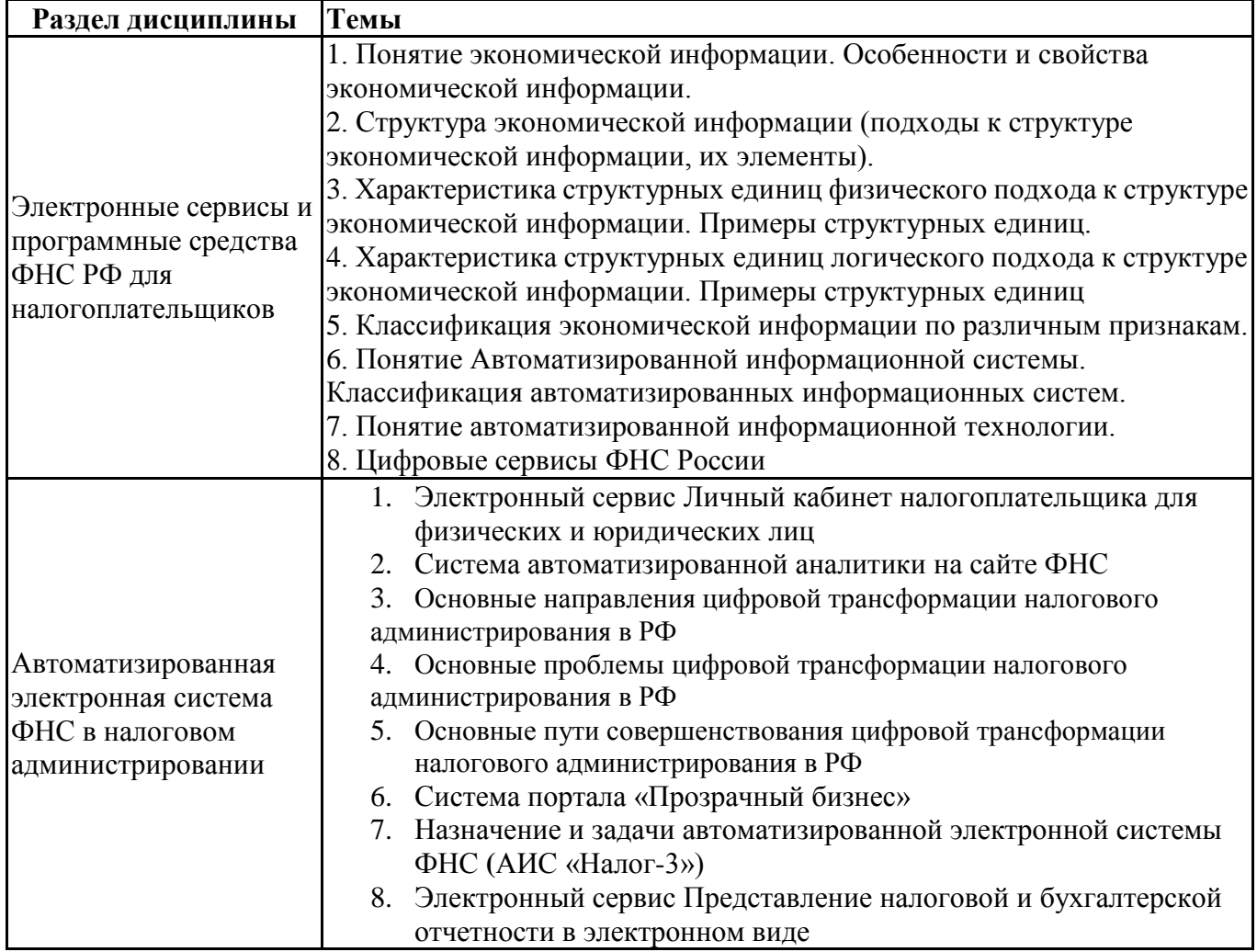

#### **Задания для тестирования по дисциплине для оценки сформированности компетенций (min 20, max 50 + ссылку на ЭИОС с тестами)**

укажите задания <https://lms2.sseu.ru/course/index.php?categoryid=514>

#### 1. Можно ли узнать свой ИНН на сайте ФНС?

- $He$
- Да, если ввести ФИО
- Да, если ввести паспортные данные

#### 2. Какие существуют операторы электронного документооборота

- СБИС
- Манго
- $\bullet$  AK<sub>D</sub>

#### 3. Можно ли через сайт ФНС отправлять налоговую, бухгалтерскую отчетность?

- Нет,
- Да, но только налоговую отчетность
- Да, воспользовавшись сервисом «Сдача налоговой, бухгалтерской отчетности»

4. Кто может подключить доступ к личному кабинету налогоплательщика?

- Только ЮЛ
- Только ФЗ
- $\bullet$  ЮЛиФЗ

5. Используя сервис «Прозрачный бизнес», пользователь может оперативно:

 Получить информацию об адресах, указанных при государственной регистрации в качестве места нахождения несколькими юридическими лицами

 Узнать о принятии решений о ликвидации, о реорганизации, об уменьшении уставного капитала

 Получать и распечатывать налоговые уведомления и квитанции на уплату налоговых платежей;

6. Для отправки через оператора электронного документооборота декларация по налогу на прибыль должны быть подписана:

- Собственноручно бухгалтером
- Простой ЭЦП
- Усиленной квалифицированной ЭЦП

7. Какое из следующих утверждений о Контур-Персонале является верным?

В программе может работать только один пользователь

 В программе могут работать несколько пользователей, все введенные пользователем данные сохраняются только в базе данных на их компьютерах

В программе могут работать несколько пользователей, все введенные

пользователями данные сохраняются в единой базе данных на сервере, т.е. пользователи работают всегда с актуальной информацией

8. Позволяет ли СБИС анализировать финансовую отчетность предприятия?

- Да, позволяет
- Нет, такая возможность предусмотрена только оператором электронного документооборота «Контур».

9. Если компания не ведет деятельности, а сдавать отчетность, хоть и нулевую, все равно приходится, можно ли автоматизировать сдачу нулевой отчетности:

- Да, в СБИС формирование и сдача нулевой отчетности в электронном виде будет проходить автоматически
- Нет, данная функция не предусмотрена в СБИС

10. Можно ли установить мобильное приложение СБИС?

- Нет, такой возможности у оператора нет
- Да, мобильное приложение предусмотрено для iOS и Android
- Мобильное приложение предусмотрено только для iOS

11. Что из нижеперечисленного НЕ делает Контур-Персонал?

- «Бронирует» временно ставку за сотрудником при оформлении временного перевода, чтобы на эту временно освобожденную ставку нельзя было принять другого работника на постоянную работу
- Предупреждает об окончании временного перевода
- Автоматически возвращает сотрудника на предыдущую должность по окончании срока временного перевода

12. Что из нижеперечисленного нельзя указать в карточке штатной единицы в Контур-Персонале?

- Оплату труда (оклад и надбавки)
- Условия труда
- Список рабочего инвентаря, необходимого для выполнения работы по штатной единице

13. Что позволяет делать пользователю сервис «Программные сервисы»

 Заполнять декларацию о доходах по форме 3-НДФЛ для исполнения обязанности по декларированию или чтобы получить налоговый вычет.

 Проверьте файлы на соответствие форматам представления в электронном виде налоговых деклараций, бухгалтерской отчетности

Все вышеперечисленное

14. С какой периодичностью обновляются нормативные документы в сервисе Контур.Норматив?

- По мере появления новых документов (возможно несколько раз в день)
- Раз в день
- Раз в неделю

15.Может ли пользователь устройства с операционной системой iOS работать с Контур.Нормативом?

- Да, сервис доступен на устройствах с любой популярной операционной системой
- Да, но только при подключении к сервису по тарифу «В яблочко»
- Нет, сервис доступен только на устройствах с операционной системой Windows

16.Постановления каких контролирующих органов доступны в Контур.Нормативе?

- Только ФНС и ФСС
- Только Росстат и РАР
- Всех перечисленных

17. Какую отчетность могут отправить в ТОГС пользователи системы Контур.Экстерн?

- Только статистическую
- Персонифицированную и статистическую
- Бухгалтерскую и статистическую

18.Как пользователь системы Контур.Экстерн может получить в электронном виде выписку операций по расчету с бюджетом из своей налоговой инспекции?

- Отправить запрос и, в течение суток, получить выписку в электронном виде
- Связаться в чате с налоговым инспектором и заказать выписку в электронном виде

 Нет правильного ответа, т.к. этот документ нельзя заказывать и получать в электронном виде

19. Как называется информационный ресурс, где в доступной форме изложен порядок создания организации и регистрации ИП, а также описаны системы налогообложения, которые может применять компания и ИП.

- Прозрачный бизнес
- Узнай ИНН
- Создай свой бизнес

20. Какой компонент ОБЯЗАТЕЛЬНО должен присутствовать на защищенном носителе для возможности подписания документа электронной подписью?

- электронная подпись
- ключ электронной подписи

оттиск электронной подписи

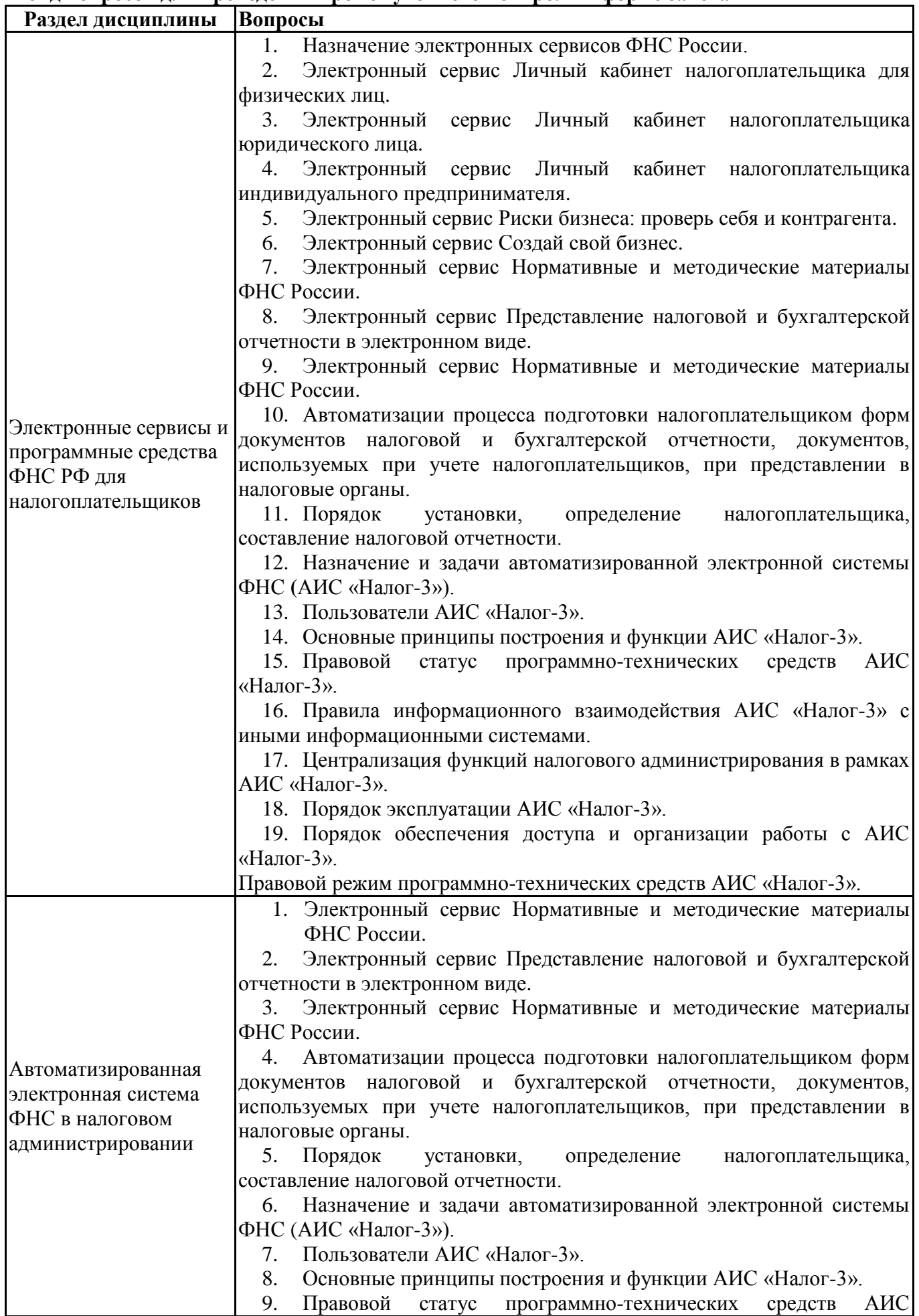

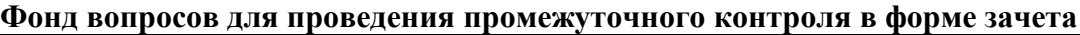

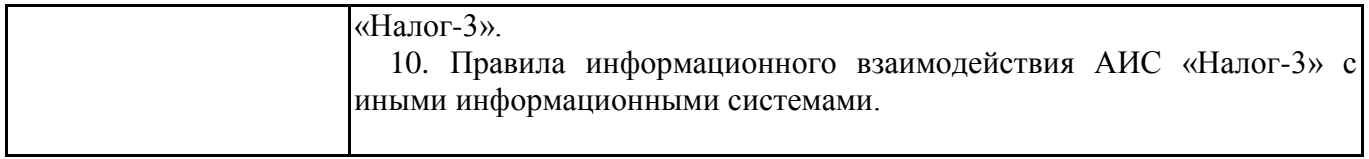

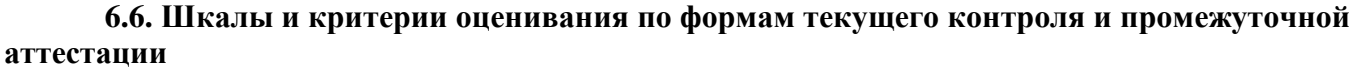

## **Шкала и критерии оценивания**

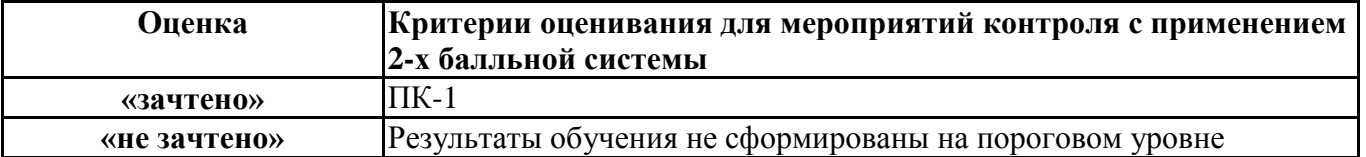